Полная программа **Network Engineer** 

Network Engineer

Длительность курса: 168 часов

## Модуль 1. Основы коммутации и маршрутизации (CCNA SRWE)

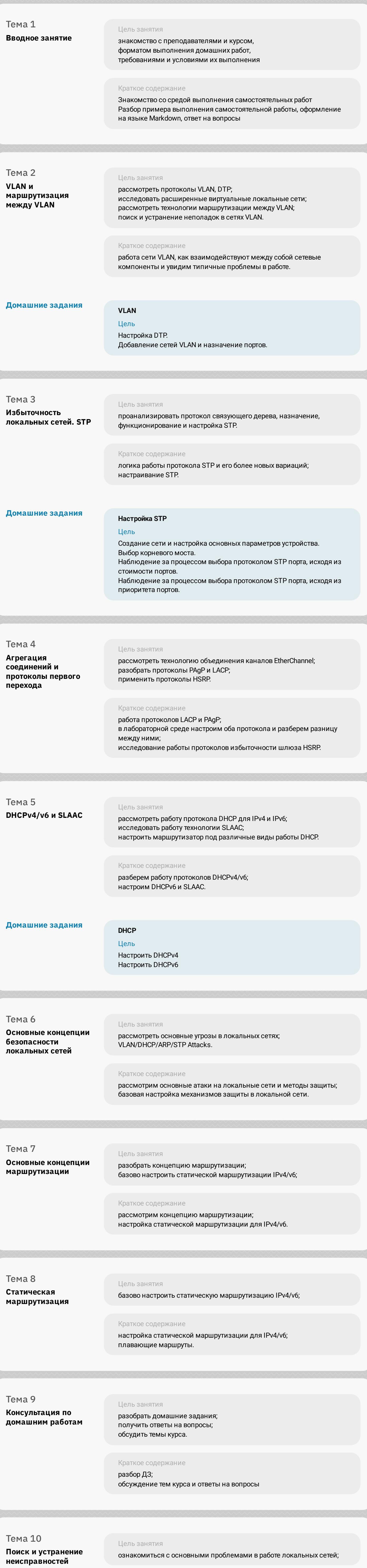

практическая работа по поиску и устранению неисправностей в локальной сети.

Краткое содержание

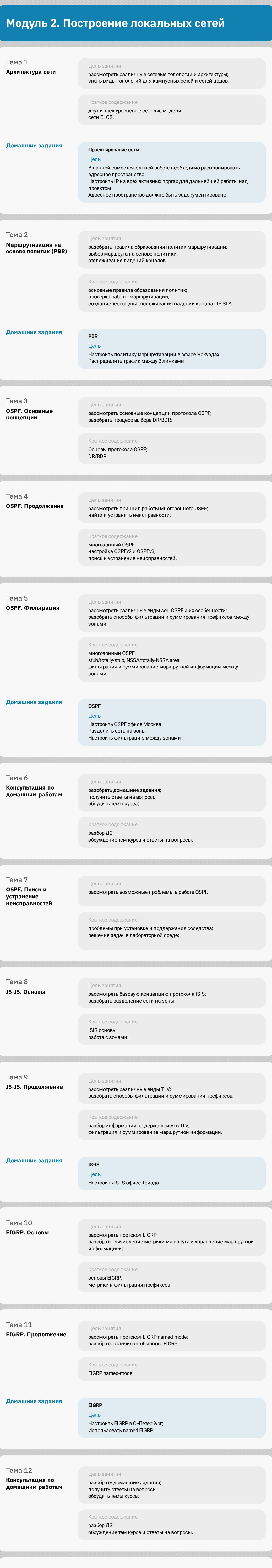

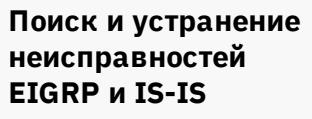

Tema 13

рассмотреть какие бывают проблемы в обмене маршрутной .<br>информацией EIGRP, фильтрации и суммаризации; Краткое содержание решение практических задач на стенде.

Цель занятия

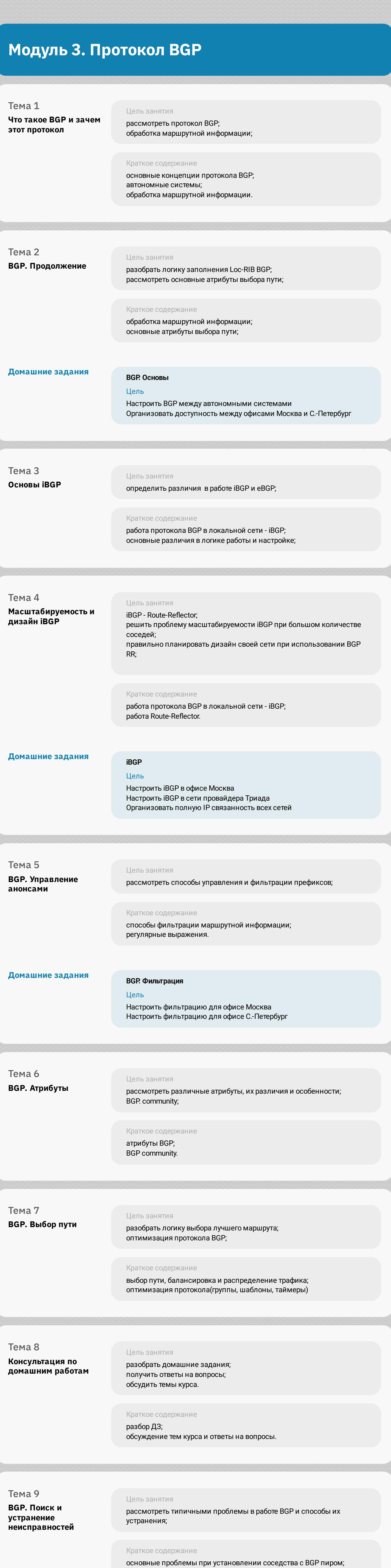

## Модуль 4. Управление и защита сетевой инфраструктуры

решение задач.

![](_page_0_Picture_77.jpeg)

![](_page_0_Picture_78.jpeg)

разбор тем большой лабораторной работы;<br>поиск ошибок, недочетов, неточностей.

организационные вопросы, рынок вакансий по направлению; статистика курса и вопросы по курсу.